## SAP ABAP table APB\_LPD\_S\_INFOSET\_QUERIES {Fields for a Infoset query}

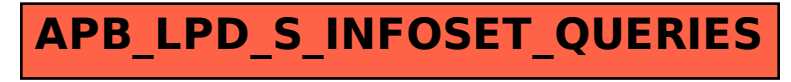